$R$  / [Bioconductor:](#page-32-0) A Short Course

# R / Bioconductor: A Short Course

#### James H. Bullard Sandrine Dudoit Division of Biostatistics, UC Berkeley [www.stat.berkeley.edu/~bullard](http://www.stat.berkeley.edu/~bullard) [www.stat.berkeley.edu/~sandrine](http://www.stat.berkeley.edu/~sandrine)

Cuernevaca, Mexico January 21-25, 2008

<span id="page-0-0"></span>1 / 33

 $209$ 

#### Introduction to Bioconductor

R / [Bioconductor:](#page-0-0) A Short Course

[Annotation or](#page-26-0)

#### 1 [Background](#page-2-0)

**2** [Getting Started](#page-6-0)

3 [Environments](#page-20-0)

4 [Annotation or MetaData](#page-26-0)

#### **Bioconductor**

 $R$  / [Bioconductor:](#page-0-0) A Short Course

#### **[Background](#page-2-0)**

- 
- 
- 
- Biological experiments are continuously generating more and more data!
- If has become nearly impossible to analyze a biological experiment without statistics and bioinformatics.
- Different research groups are constantly rewriting essentially the same software for only slightly different purposes.
- $\blacksquare$  There are some exceptions out there, such as Blast, but often we find ourselves writing software which has probably already been written (usually at least twice).
- <span id="page-2-0"></span>Bioconductor is an open-source / open-development set of tools which can be widely employed in a number of genetic and biomedical settings.

#### Bioconductor: Overview

 $R$  / [Bioconductor:](#page-0-0) A Short Course

#### **[Background](#page-2-0)**

Bioconductor was started in the Fall of 2001

- **The core maintainers and hosts of the Bioconductor** websites are located at Fred Hutchinson Cancer Research Center
- A new version of Bioconductor is released twice-anually and is linked to the release of R
- Bioconductor makes heavy use of the S4 class system of R. This often makes it more complicated than simpler R packages to work with.
- Bioconductor has been most successful in the analysis of Microarray data - R is written almost exclusivey by Statisticians; although it is a very general environment for computing most often we think of R as a statistical programming environment.

#### Bioconductor: Goals

 $R$  / [Bioconductor:](#page-0-0) A Short Course

#### **[Background](#page-2-0)**

- **1** Provide access to statistical and graphical tools to perform analysis in a number of bioinformatics settings.
- 2 Provide a framework for extending the components of the system to customize the environment for particular settings.
- **3** Provide a comprehensive set of documents describing the system and how to extend/interact with the components.
- 4 Provide tools to interact with publicly available databases as well as other sources of meta-data.  $1$

 $1$ These goals were adapted from W. Huber's slides

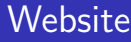

R / [Bioconductor:](#page-0-0) A Short Course

#### [Background](#page-2-0)

[Annotation or](#page-26-0)

Lets take a small website tour to see whats there. [bioconductor.org](http://bioconductor.org)

> <span id="page-5-0"></span>K ロ ▶ K 個 ▶ K ミ ▶ K ミ ▶ - 트 - 9 Q Q 6 / 33

### Bioconductor: Getting Started

 $R$  / [Bioconductor:](#page-0-0) A Short Course

[Getting](#page-6-0) Started

The core bioconductor package is: Biobase - There are some "sample" data sets in the package - these are good for testing some of our knowledge of the core structures $2$ 

> library(Biobase)

- > library(help = "Biobase")
- > data(package = "Biobase")
- > data(sample.ExpressionSet)
- > print(sample.ExpressionSet)

<span id="page-6-0"></span><sup>2</sup> Much of this introduction is bases on: "Lab: Using R and Bioconductor", by R. Gentleman, F. Hahne,

# **ExpressionSet**

 $R$  / [Bioconductor:](#page-0-0) A Short Course

[Getting](#page-6-0) Started

- The core class for microarray analysis in Bioconductor is the ExpressionSet
- **This class packages a number of common objects that are** commonly encountered in microarray experiments
- > slotNames("ExpressionSet")
- [1] "assayData"
- [2] "phenoData"
- [3] "featureData"
- [4] "experimentData"
- [5] "annotation"
- [6] ".\_\_classVersion\_\_"

# ExpressionSet: History

 $R$  / [Bioconductor:](#page-0-0) A Short Course

[Getting](#page-6-0) Started

- Unfortunately, the ExpressionSet has evolved from some earlier classes with some strikingly similar names (exprSet).
- This class still exists in the system but its use is deprecated - we often see pdfs or websites using this class, we should strive to use only the new classes.
- $\blacksquare$  The ExpressionSet extends the eSet we will rarely encounter this class, but lets have a quick look.
- > extends("ExpressionSet")
- [1] "ExpressionSet"
- [2] "eSet"
- [3] "VersionedBiobase"
- [4] "Versioned"

# ExpressionSet: History

R / [Bioconductor:](#page-0-0) A Short Course

**[Getting](#page-6-0)** Started

- > slotNames("eSet")
- [1] "assayData"
- [2] "phenoData"
- [3] "featureData"
- [4] "experimentData"
- [5] "annotation"
- [6] ".\_\_classVersion\_\_"

10 / 33

K ロ ▶ K 個 ▶ K 로 ▶ K 로 ▶ - 로 - K 9 Q @

#### **ExpressionSet**

 $R /$ [Bioconductor:](#page-0-0) A Short Course

[Getting](#page-6-0) **Started** 

[Annotation or](#page-26-0)

The ExpressionSet class is derived from eSet. The main difference between these two classes is that an  $\mathsf{ExpressionSet}$ provides an [exprs](http://bioinfo.cipf.es/pruebas/helpR/cgi-bin/helpR.cgi?topic=exprs) method which accesses the expression matrix.

> hasMethod("exprs", "eSet")

[1] FALSE

> hasMethod("exprs", "ExpressionSet")

[1] TRUE

### PhenoData

 $R$  / [Bioconductor:](#page-0-0) A Short Course

[Getting](#page-6-0) Started

- The slot phenoData from the ExpressionSet is of type AnnotatedDataFrame - this class essentially contains "meta-data" of the experiment which is often data on the samples which were hybridized to the microarray.
- We access the phenoData slot using the accessor function phenoData
- $\blacksquare$  The phenoData slot is an AnnotatedDataFrame, this is essentially a data.frame with a slot: varMetadata which contains information about the phenotypic data stored in the class.
- > pData <- phenoData(sample.ExpressionSet)
- > varMetadata(pData)

#### PhenoData

R / [Bioconductor:](#page-0-0) A Short Course

**[Getting](#page-6-0) Started** 

[Annotation or](#page-26-0)

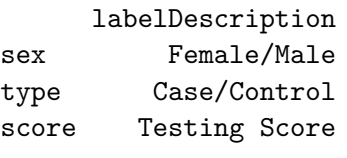

> pData\$sex

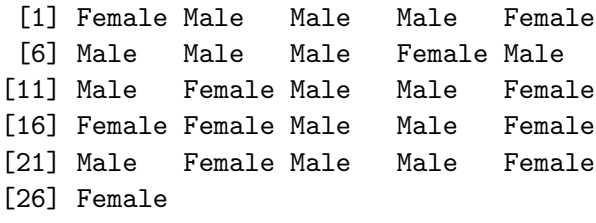

Levels: Female Male

#### ExperimentData

 $R$  / [Bioconductor:](#page-0-0) A Short Course

[Getting](#page-6-0) Started

- The ExperimentData object contains information about the experiment
- > experimentData(sample.ExpressionSet)
- > class(experimentData(sample.ExpressionSet))
	- **1** Find out a little about the MIAME class?
	- 2 What slots does it have?
	- 3 What does the [show](http://bioinfo.cipf.es/pruebas/helpR/cgi-bin/helpR.cgi?topic=show) method do?

#### ExpressionSet: Expression Matrix

 $R$  / [Bioconductor:](#page-0-0) A Short Course

[Getting](#page-6-0) Started

So we have information about the experiment, information about the subjects or samples from the experiment, and we have information about the probes/probesets from the microarray - these can be found in using exprs(sample.ExpressionSet)

- **The expression matrix has dimension**  $N_{reporters} \times N_{arrays}$
- <span id="page-14-0"></span>" "reporters" is the terminology used for probes/probesets or other such signal producing elements from a microarray

# Looking at the Data

 $R /$ [Bioconductor:](#page-0-0) A Short Course

**[Getting](#page-6-0)** Started

Since we are stressing looking at the data - how do we look at the data

> dim(exprs(sample.ExpressionSet))

[1] 500 26

<span id="page-15-0"></span>> plot(density(exprs(sample.ExpressionSet)[, + 1]))

# <span id="page-16-0"></span>Looking at the Data

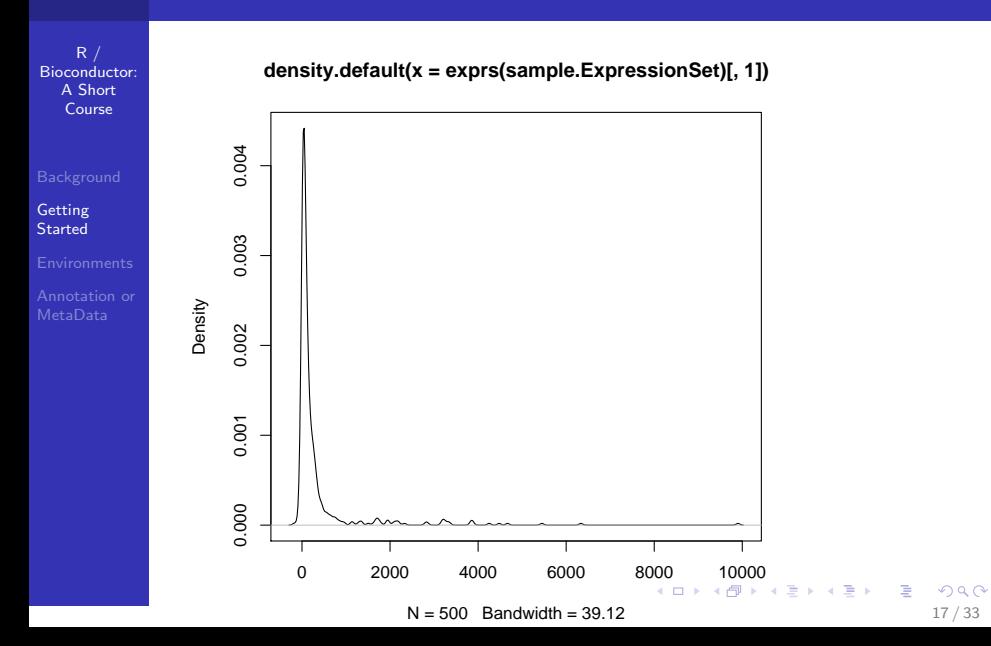

# Subsetting ExpressionSets

 $R /$ [Bioconductor:](#page-0-0) A Short Course

**[Getting](#page-6-0) Started** 

We can subset the ExpressionSet object just as we could a matrix. In the example and most ExpressionSets we have the samples in the columns and so we will subset based on some phenotypic characteristic (the columns). If we want to subset the reporters (probes or probesets) then we subset the rows - Note: things are kind of backwards in the microarray we have the subjects in the columns and the covariates (genes) in the rows.

- > pData <- phenoData(sample.ExpressionSet)\$type
- > cases <- grep("Case", pData)
- > controls <- grep("Control", pData)
- > casesEx <- sample.ExpressionSet[,
- <span id="page-17-0"></span>+ cases]

### Subsetting ExpressionSets

R / [Bioconductor:](#page-0-0) A Short Course

**[Getting](#page-6-0)** Started

> controlsEx <- sample.ExpressionSet[, + controls]

What is the class of casesEx and controlsEx?

#### Accessing the ExpressionSet

 $R$  / [Bioconductor:](#page-0-0) A Short Course

[Getting](#page-6-0) Started

- Accessing the relevant data involves calling accessor functions. We should try to avoid ever accessing the data directly with the "@" accessor because it is less future-proof. Unlike many object oriented programming languages R does not provide a mechanism for protecting data, such as "private" member variables in many languages.
- Have a look at ?ExpressionSet to see what other methods are available.
- > featureNames(sample.ExpressionSet)
- > sampleNames(sample.ExpressionSet)

# A Technical Note

 $R$  / [Bioconductor:](#page-0-0) A Short Course

**[Environments](#page-20-0)** 

- R is a pass by value language meaning that when we pass an argument into a function we actually pass a copy of that argument.
- $\blacksquare$  This can be exactly what we do not want when dealing with large data sets.
- Bioconductor classes try to optimize for this by using Environments.
- > class(assayData(sample.ExpressionSet))
- <span id="page-20-0"></span>[1] "environment"

#### A Technical Note

 $R /$ [Bioconductor:](#page-0-0) A Short Course

**[Environments](#page-20-0)** 

> exprsTmp <- exprs(sample.ExpressionSet) > centerSamples <- function(es, sel = 1:10) { + es <- es[, 1:10] + exprs(es) <- (exprs(es) - colMeans(exprs(es))) + return(es) + }

> nExprSet <- centerSamples(sample.ExpressionSet)

What does this code do? If I call  $all(exprsTmp ==$ exprs(sample.ExpressionSet)) immediately after the last line is it TRUE or FALSE? What about all(exprs(sample.ExpressionSet) == exprs(nExprSet))?

 $R$  / [Bioconductor:](#page-0-0) A Short Course

[Environments](#page-20-0)

- **Environments are essentially hashtables When** implementing a language the key-value mechanism is often called an environment and thus the name in R.
- We can use as an environment as a hashtable although things get much more confusing unless we understand some of the nuances of environments.
- **The main confusion is the "chaining" of environments, i.e.** an environment has a pointer to its parent environment by default the environment where it was created.
- $> a < new env()$
- $> b \leq new.environ(parent = emptyenv())$
- $>$  NAME  $<-$  " $\lim$ "
- $>$  ls(a)

 $R /$ [Bioconductor:](#page-0-0) A Short Course

[Environments](#page-20-0)

```
character(0)
```
 $> 1s(b)$ 

character(0)

> get("NAME", a)

[1] "jim"

```
> tryCatch(get("NAME", b), error = function(e) {
+ print("couldn't find the name!")
+ })
```
[1] "couldn't find the name!"

Now what happens with function calls ...

 $R /$ [Bioconductor:](#page-0-0) A Short Course

**[Environments](#page-20-0)** 

```
> x \leq -newenv(parent = emptyenv())> setValEnv <- function(name, value,
+ e) {
+ assign(name, value, e)
+ }
> setValEnv("x.1", 10, x)
> y <- list()
> setValList <- function(name, value,
+ l) {
+ l[[name]] <- value
+ }
> setValList("y.1", 10, y)
> \text{get}("x.1", x) == \text{v}[["y.1"]]Super Extra Credit: Is this TRUE, FALSE, or something else?
```
R / [Bioconductor:](#page-0-0) A Short Course

[Environments](#page-20-0)

[Annotation or](#page-26-0)

■ The take home message is that environments do not behave exactly as most R data structures.

26 / 33

K ロ ▶ K 個 ▶ K 로 ▶ K 로 ▶ 『 콘 』 ◇ Q Q @

 $R$  / [Bioconductor:](#page-0-0) A Short Course

[Annotation or](#page-26-0) MetaData

- Gene Ontology information is often a necessary component of any bioinformatics microarray analysis.
- $\blacksquare$  A common case is that we have performed our microarray analysis - done some statistics to obtain a list of genes and now we want to do something with those genes.
- One important thing that might come to mind is what do the genes do?

hgu95av2 is an R package which contains a number of environments that provide mappings between manufacturer identifiers (Affymetrix ProbeSet Identifiers) and the various IDs for differing annotation.

<span id="page-26-0"></span>27 / 33

 $\Omega$ 

 $\mathbf{E} = \mathbf{A} \oplus \mathbf{B} + \mathbf{A} \oplus \mathbf{B} + \mathbf{A} \oplus \mathbf{B} + \mathbf{A} \oplus \mathbf{A}$ 

- > source("http://bioconductor.org/biocLite.R")
- > biocLite("hgu95av2")

 $R$  / [Bioconductor:](#page-0-0) A Short Course

[Annotation or](#page-26-0) MetaData

Here we use the environments "hgu95av2GO" and "hgu95av2ENTREZID" to map our Affymetrix probeset identifiers into GO ids and EntrezGene identifiers.

- > library("GO")
- > library("hgu95av2")
- > psNames <- featureNames(sample.ExpressionSet)
- > cProbes <- grep("AFFX", psNames)
- > sExprSet <- sample.ExpressionSet[-cProbes, + ]
- $>$  goIDs  $\leq$  Filter(function(x) !is.null(x),
- + lapply(mget(featureNames(sExprSet),

+ hgu95av2GO), names))

- > entrezGeneIDs <- mget(featureNames(sExprSet),
- + hgu95av2ENTREZID)

 $R /$ [Bioconductor:](#page-0-0) A Short Course

[Annotation or](#page-26-0) MetaData

Now we can have a look using the GOTERMS environment.

```
> mget(goIDs[[1]], GOTERM)
```

```
$`GO:0006955`
An object of class "GOTerms"
Slot "GOID":
[1] "GO:0006955"
```
Slot "Term": [1] "immune response"

```
Slot "Ontology":
[1] "BP"
```
Slot "Definition":

R / [Bioconductor:](#page-0-0) A Short Course

[Annotation or](#page-26-0) MetaData

 $[1]$  "Any immune system process that functions in the

30 / 33

K ロ ▶ K 個 ▶ K ミ ▶ K ミ ▶ - 트 - 9 Q Q

Slot "Synonym": character(0)

Slot "Secondary": character(0)

\$`GO:0009887` An object of class "GOTerms" Slot "GOID": [1] "GO:0009887"

Slot "Term":

R / [Bioconductor:](#page-0-0) A Short Course

[Annotation or](#page-26-0) MetaData

[1] "organ morphogenesis"

Slot "Ontology": [1] "BP"

Slot "Definition":

[1] "Morphogenesis of an organ. An organ is defined a

Slot "Synonym": [1] "histogenesis and organogenesis"

Slot "Secondary": character(0)

# The GO Graph

 $R$  / [Bioconductor:](#page-0-0) A Short Course

[Annotation or](#page-26-0) MetaData

- The GO graph is a DAG we can visualize the dag for a particular GO ID using the Bioconductor package Rgraphviz and the Bioconductor package GOstats.<sup>3</sup>
- > library(GOstats)
- > library(Rgraphviz)
- > gGraph <- GOGraph("GO:0003700",
- + GOMFANCESTOR)
- > terms <- eapply(GOTERM, Term)
- > mt <- match(nodes(gGraph), names(terms))
- > nattr <- makeNodeAttrs(gGraph,
- + label = terms[mt], shape = "ellipse",
- + fillcolor = "grey", fixedsize = FALSE)

> plot(gGraph, nodeAttrs = nattr)

# <span id="page-32-0"></span>The GO Graph

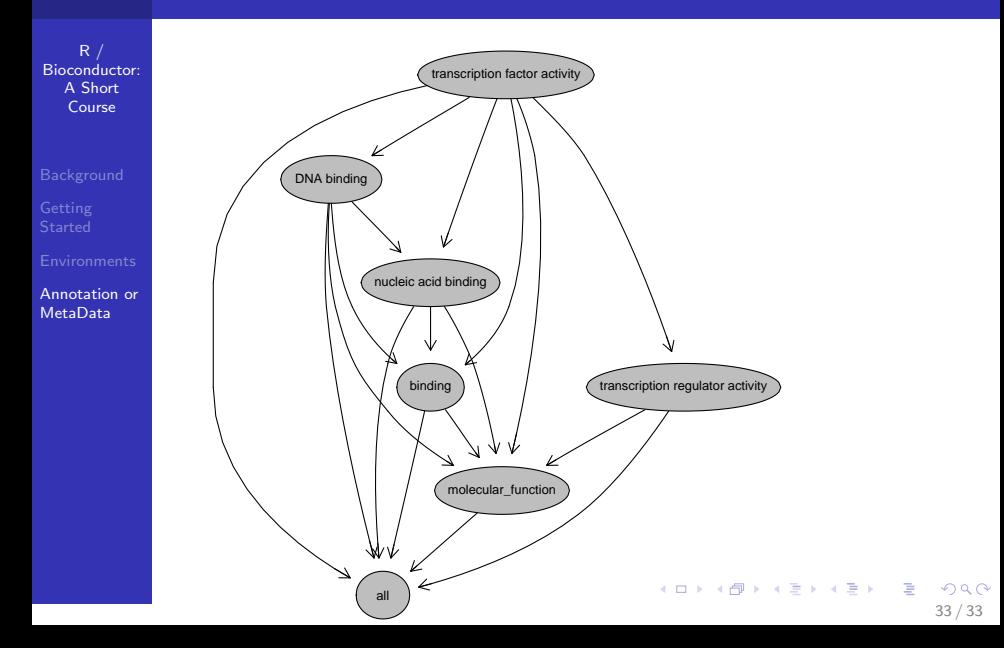